**b** Solutions

## Linux seccomp(2) vs OpenBSD pledge(2)

Giovanni Bechis <giovanni@openbsd.org>

Open Source Summit Europe 2017, Prague

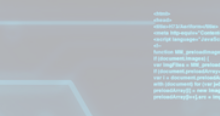

## $\Omega$ 4 □ ▶ 4 点

**In the continued of the contract and contact** 

sys admin and developer @SNB

OpenBSD hacker for  $\sim$  10 years

random patches in random open source software (amavisd-new,

courier-imap, cyrus-sasl, memcached, ...)

## About Me

4 ロ ト 4 団 ト <u>4</u>

 $2Q$ 

# **Mitigations** stack protector stack buffer underrun detection ASLR (Address space layout randomization)  $\blacktriangleright$  prevents exploitation of memory corruption vulnerabilities <sup>I</sup> WˆX priv-sep and priv-drop **CARS constructed a possible**

 $2Q$ 4 □ ▶ 4 图 ▶

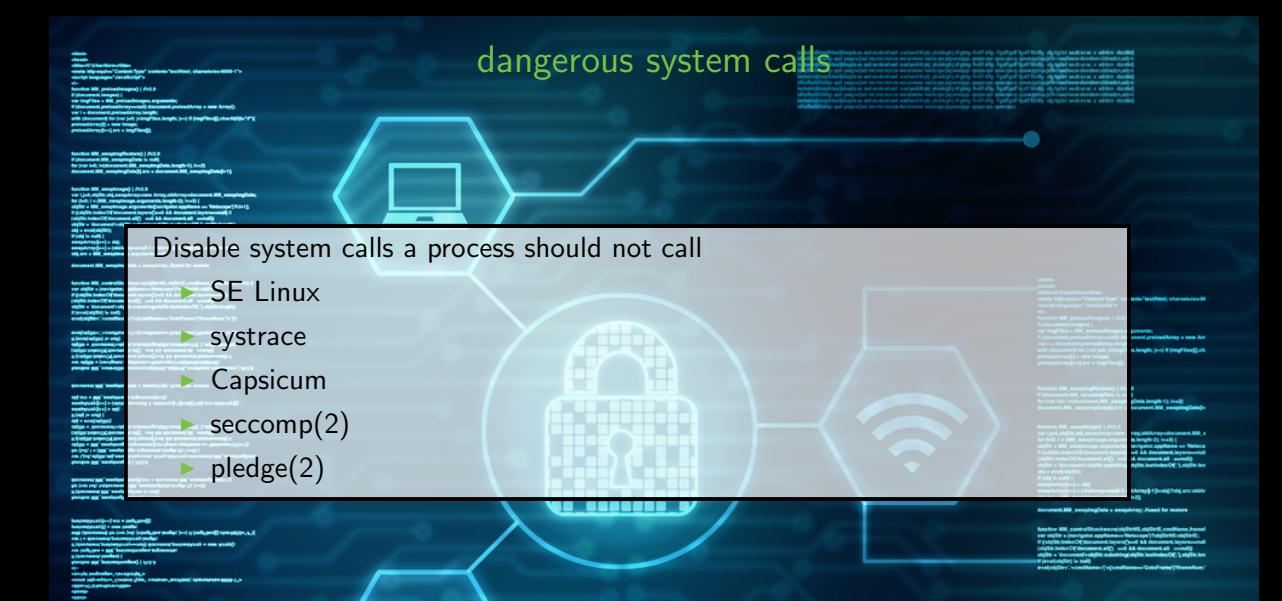

4 ロト 4 個 ト 玉 草 ト 4 差 ト  $2Q$ 

## Linux seccomp(2)

**Kロト K同ト** 

## first version in Linux  $2.6.12$  (2005)

filters enabled via /proc/\$PID/seccomp

in Linux 3.5 (2012) "filter" mode has been added (" $seccomp2"$ ) can control which syscall are permitted via a BPF "program" some programs are using seccomp(2) (Chrome, OpenSSH, vsftpd, systemd, Firefox, Docker, LXC, ...)

in Linux 3.8 (2013) via /proc/\$PID/status we can obtain the seccomp(2) status (if, for example, seccomp(2) is disabled)

in Linux 3.17 (2014) seccomp $(2)$  system call has been added as a superset of prctl(2)

 $2Q$ 

## OpenBSD pledge(2)

4 □ ▶ 4 图 ▶

 $introduced$  in OpenBSD 5.8 (2015) as  $tame(2)$ , than renamed to pledge(2)

still under development, some new features are coming

in OpenBSD pledge(2) cannot be disabled

around 500 programs with  $p$ ledge $(2)$  support in base

around 50 ports patched to have pledge $(2)$  support (unzip, mutt, memcached, chromium, ...)

 $2Q$ 

seccomp $(2)$  vs pledge $(2)$ 

approaching the "syscalls" problem

study the program

figure out all syscalls the program needs

" promise" only the operations that are really needed

 $strace(1)$  or ktrace(1) and  $gdb(1)$  if something goes wrong

## $2Q$ 4 □ ▶ 4 包

program is annotated with  $pledge(2)/seccomp(2)$  calls/promises

kernel enforces annotations and kills/reports the program that does not

## respect promises

seccomp $(2)$  vs pledge $(2)$ 

## $2Q$ 1 □ ▶ 1 图 ▶ 1

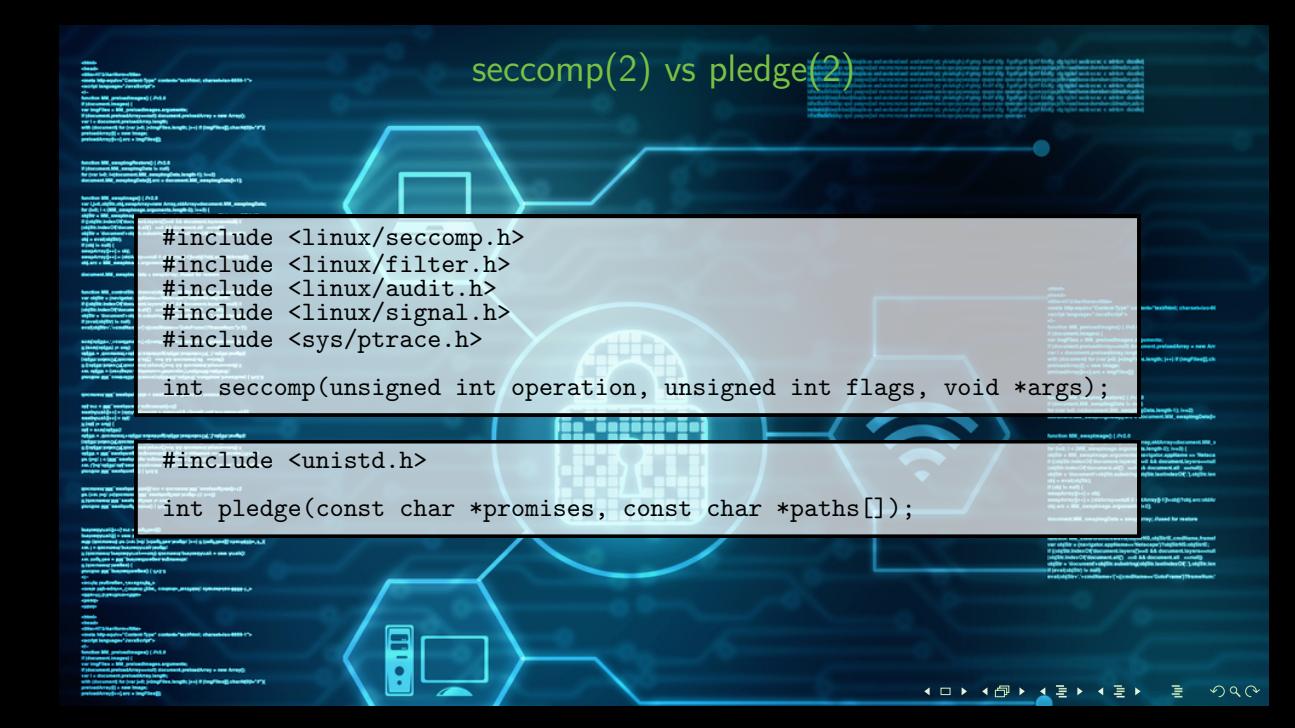

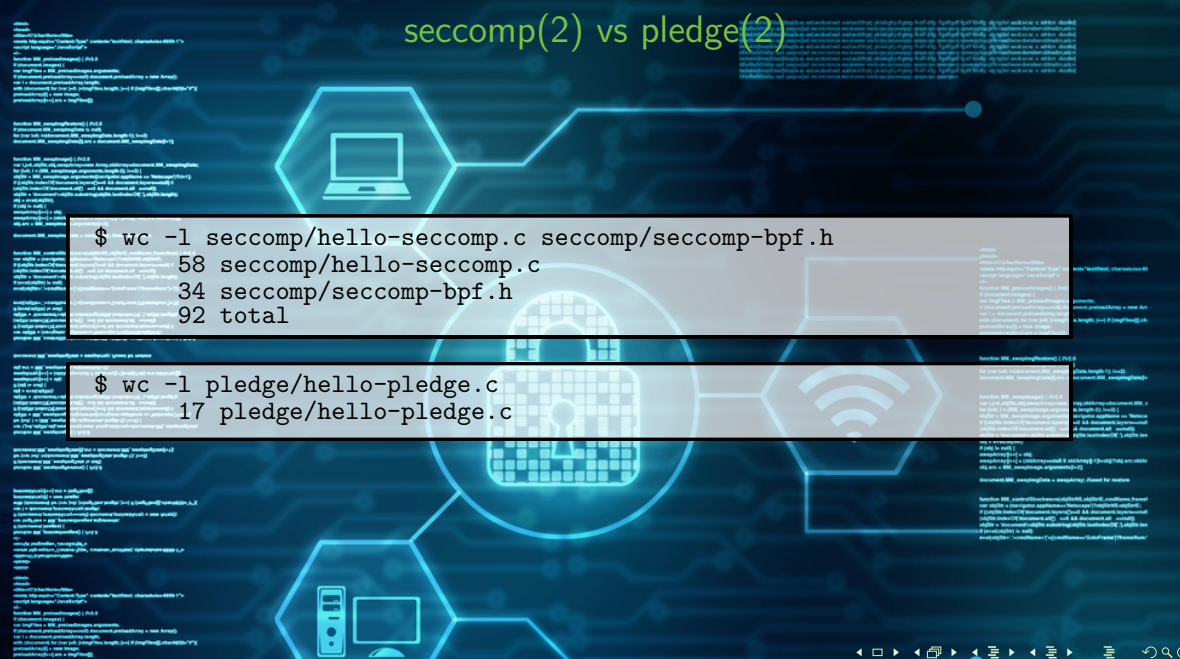

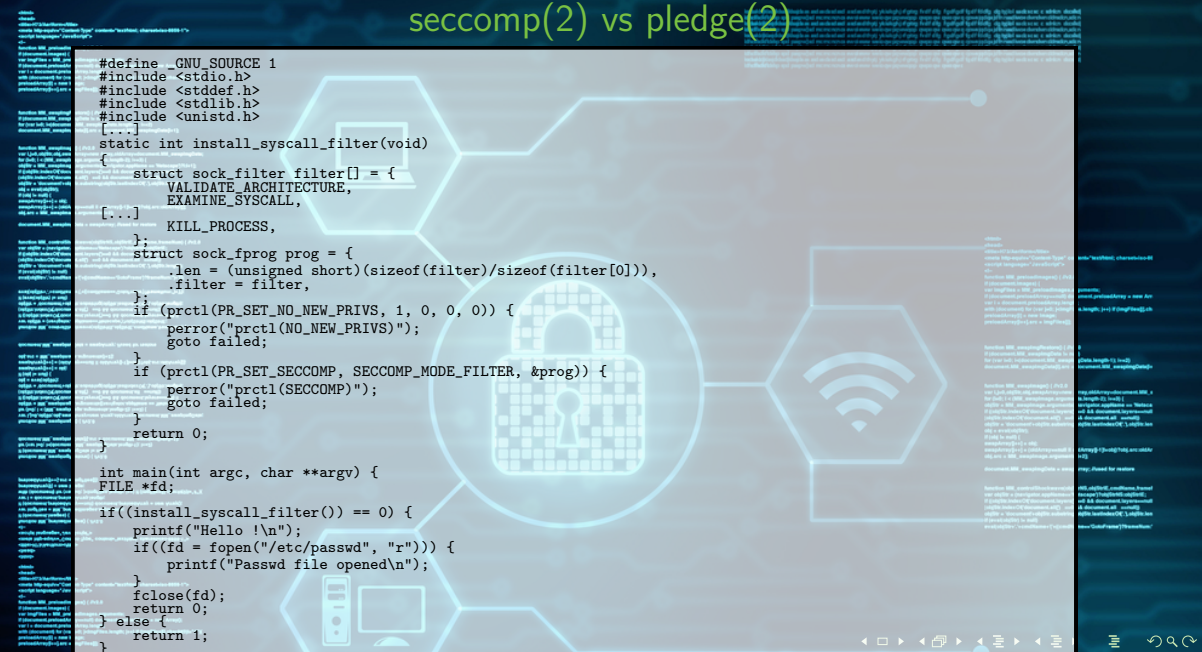

}

## $seccomp(2)$  vs pledge $(2)$

#include <stdio.h> #include <unistd.h>

int main(int argc, char \*\*argv) { FILE \*fd;

```
if(pledge("stdio", NULL) != -1)printf("Hello !\n");
   if((fd = fopen("/etc/passwd", "r"))) {
       printf("Passwd file opened\n");
    }
```
fclose(fd); return 0; else {

return 1;

}

}

イロト イ団ト イミト イミト

 $2Q$ 

 $seccomp(2)$  permitted syscalls a i alleged i latin la #include <linux/seccomp.h> **STO** #include <linux/filter.h> #include <linux/audit.h><br>#include <linux/signal.h> #include <sys/ptrace.h> int seccomp(unsigned int operation, unsigned int flags, void \*args); every single syscall available could be allowed

and we have a fund a sense of the composition of

encourage in<br>pa (un pa) piece<br>alternation

## #include <unistd.h>

int pledge(const char \*promises, const char \*paths[]);

pledge(2) promises

- $" " := -exit(2)$ 
	- stdio: malloc  $+$  rw stdio
- rpath, wpath, cpath, tmppath: open files
- fattr: explicit changes to "fd" (chmod & friends)
- unix, inet: open sockets
- dns: dns requests
	- route: routing operations
- $sendfd:$  sends file descriptors via sendmsg $(2)$
- $rectif$ : receive file descriptors via recvmsg $(2)$
- getpw: passwd/group file access
- ioctl: small subset of ioctls is permitted
- tty: subset of ioctl for tty operations
- proc: fork $(2)$ , vfork $(2)$ , kill $(2)$  and other processes related operations
- $exec: execve(2)$  is allowed to create another process which will be unpledged
- settime: allows to set the system time
	- pf: allows a subset of ioctl $(2)$  operations on pf $(4)$  device

 $\leftarrow$ 

 $\Omega$ 

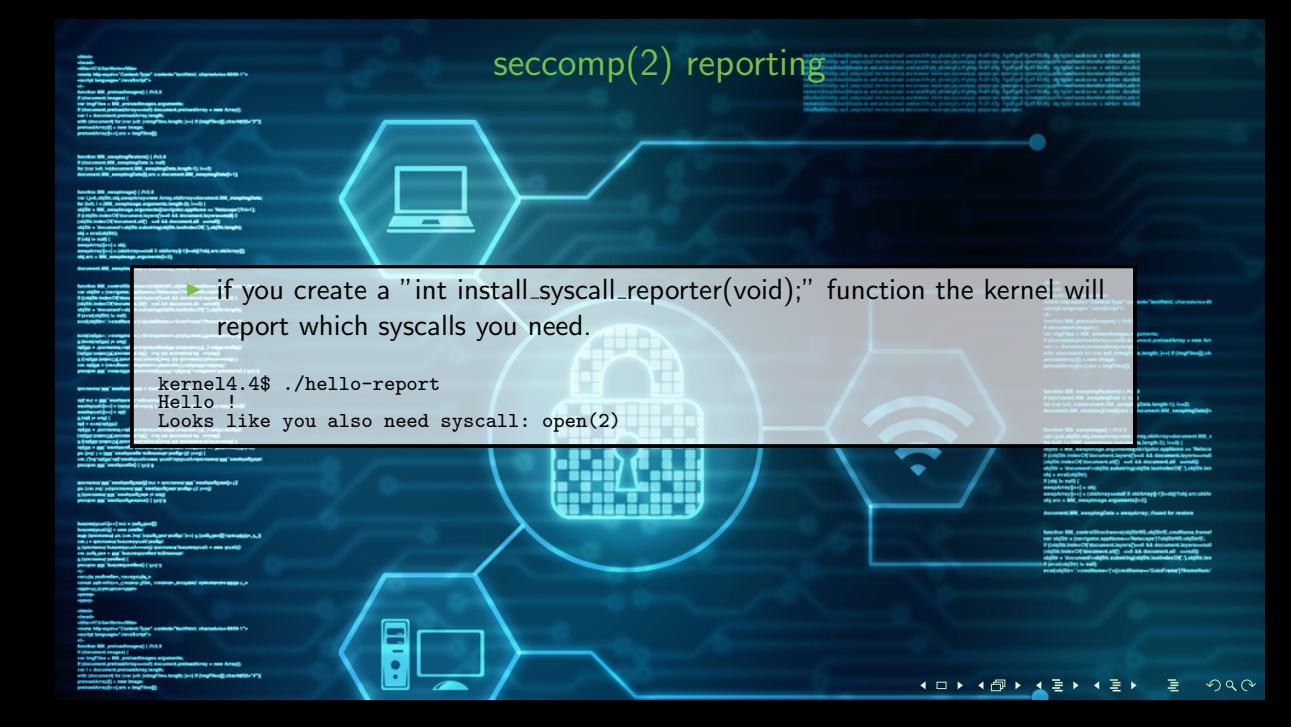

{

samen på 1999<br>Andre Signal<br>Signal (1999)<br>Signal (1999)

police and selected<br>and the selected

```
#include "syscall-reporter.h"
#include "syscall-names.h"
```
const char \* const msg\_needed = "Looks like you also need syscall: ";

 $seccomp(2)$  reporting

```
int install_syscall_reporter(void)
```

```
struct sigaction act;
sigset_t mask;
memset(&act, 0, sizeof(act));
sigemptyset(&mask);
sigaddset(&mask, SIGSYS);
```

```
act.sa_sigaction = &reporter;
act.sa_flags = SA_SIGINFO;
if (sigaction(SIGSYS, &act, NULL) < 0) {
    perror("sigaction");
   return -1:
```

```
}
if (sigprocmask(SIG_UNBLOCK, &mask, NULL)) {
    perror("sigprocmask");
return -1;
```

```
}
return 0;
```
}

```
2Qイロト イ何ト イミト イミト
```
kernel2.6.32\$ ./hello prctl(NO\_NEW\_PRIVS): Invalid argument SECCOMP FILTER is not available. : (

```
kernel3.10$ ./hello
Bad system call
```

```
kernel3.10$ ./hello-report
Looks like you also need syscall: mmap(9)
```

```
kernel4.4$ ./hello
Hello !
Bad system call
```

```
kernel4.4$ ./hello-report
Hello !
Looks like you also need syscall: open(2)
```
イロト イ何ト イミト イミト

 $2Q$ 

## seccomp(2) reporting

olitiko (CSSA) (katikario (Silian)<br>omata 18ip agabu (Contant (Ippe) osatunik "assitute", sharratulasi (1994-17)<br>.

ci.<br>Section Mit<sub>. (</sub>preimdimagna) (*2*10.0<br>. 2 jános melki a hagyatjá.<br>Vor begyében a kitál gerünnöknappa argometrik. *<u>START COMPANY</u>* ar i e daouanna ar chaolaithe an am 1993.<br>Aib Ainmeann is an chaol air an cheangar iomaic an ait a faoilleach a chuantar agus a ousell + see image<br>Armyll + see image

hastian MK, sunging/teston) | /vj./;<br>#jdecument.MK, respirações is sulf<br>Ar (ser left, héjénesmet.MK, respirações is sulf)<br>#orament.MK, respirações || pre e dermana MK, respirações || }

mystę to nutrą;<br>naugalietnyčia a (a nie);<br>nie się naugaliet przezienieniem armitektury (b) (b-się ledą naugalietnych);<br>nie się na lilii wywalnowa armitektury (b)

document Mill, according/bala a considerate Panel for restors

teretien MK, somivaliseskaanvaldigitetti, sigilarik, soulitana, buonitana († 242.8)<br>vor sigilar – jourigater applicana – finiscopa († sigilarik sigilarik († 242.8)<br>2 golgite kalen († tienanust lepus () ook dek derument lep

if galglin index Officer<br>(siglin index Officers)<br>olgin = Verement volt<br>firm(siglin) in rate

anaglasiyan (namayı<br>1) İsnasiyaliyal (n. 1915)<br>1989a - Announus (n internation<br>Limite provide<br>Limites Colom

openbsd6.2\$ ./hello<br>Hello ! Abort trap (core dumped)

 $\overline{\phantom{a}}$ 

 $\overline{\phantom{0}}$ 

ö

٠

opf van 'n gegi 'n onbewerke vallen woordp-sji<br>soorbegandijke ('n (opgevallensing is opgevallijke (jarteji) verif van opgevallijke<br>soorbevaldijke ('n sooi sted in and C.<br>ad management in) – sociological substantino († 1838)<br>1944 - Antonio Garden, americký skupateľ († 1838)<br>1854 - Antonio Gardensen, americký skupateľ († 1830)<br>1854 - Antonio Gardensen, americký skupateľ († 1830)<br>1865 - Antonio Gardensen,

 $\begin{array}{l} \hbox{nonempty, and}\\ \hbox{in $i$-on group,}\\ \hbox{in $i$-on group,}\\ \hbox{in $i$-$ 

ndy of the company<br>sold is soon profile<br>complexe (on high leading or younge) bel is brokested? complexe a.g.<br>company has requested profiles<br>contractors and monity systems of has respected a soun young? An only per - and business فتسبب يسرعون

entralis professione, conseguedos, o<br>como sub adegos, company pino, company president superintente appareix.

-Max-173 Suntam-Mila<br>-meta Miji-aqator (Comuni Type) contami-"acettani, charactrica 8858-173-<br>-metat languages' (erreferigi's

*<u><u><u><b>Ander Will protestimages)</u></u> ( Prit 8*</u></u> **START OF THE SHOWS** 

------with (document) for (our join )-imagines. length; (o+) if (imagines@.chandelijk="#") presentatorija – new Image;<br>presentatorija – new Image;<br>presentatorija – i neg<sup>r</sup>ivelija

## $p$ ledge $(2)$  reporting

the final and buildings, should be provided a subject of the as autominationi uniformity processive seguitorium.<br>Qui montenerus avvirsens santo processive span de span de spanig (Spa) free**sdiate dereben cidestrusite** alle n<br>si sur surburbasi uniformity () desingi ( d'ging fedif dig ામારા સમાસાયદારાષ્ટ્રી દેખસાયટીનો દરીકારી દરમા થઈ. પ્રતિકારિયા દેવિયા કારણી પછી છીએક સમય માં શા માનવામાં વાયકાથ<br>આગ મળાવે મારા સમારાષ્ટ્રીય રોડિયામાં રોડી પ્રવેશ રોડી કરવાની સંગળના પ્રેરીયોમ ફિકિટમાંથી સમય વાયકામાં પણ સ્થા company's spacetive company of the company of the company of the company of the company of the company of the ප්රකාශවලියාගුවක හා සාක් සභාවයකට සංස්කෘතවවලට ඉතිකරුණුවල අනුවාසු Frank වෙලි. විශුම්බලව<br>මුර අපේ (Internet) කර පායනය පොරොස් අපේක්ෂාවක සංගමය ලෙස (Internet) දෙනෙක් ලෙස (Internet)<br>ප්රකාශවලියාගුවක හා සාක් සංස්කෘති සහර සංක්කෘති ප්

□

## and ...

**A profond Array + new Arr A SERVICE SALE OF CHANGERS AND** 

hastics IIII, swajdog/hodow) ( / 1920<br># (document.NII, swajdog/infa is null)<br>http://www.filli, uwajdog/illi, swajdog/infa.konglo (), iweji<br>document.NII, swajdog/infalj, art o document.NII, swajdog/infalj-

best in the complexion  $\{x_i\}_{i=1}^n$  and  $\{x_i\}_{i=1}^n$  and  $\{x_i\}_{i=1}^n$  and  $\{x_i\}_{i=1}^n$  and  $\{x_i\}_{i=1}^n$  and  $\{x_i\}_{i=1}^n$  and  $\{x_i\}_{i=1}^n$  and  $\{x_i\}_{i=1}^n$  and  $\{x_i\}_{i=1}^n$  and  $\{x_i\}_{i=1}^n$  and  $\{x_i\}_{i$ 

document.Mit europingData = awapArray; Pused for reators

 $\begin{minipage}[t]{0.9\textwidth} \begin{minipage}[t]{0.9\textwidth} \begin{itemize} {\color{red} \textbf{M} & \textbf{r} & \textbf{r} & \textbf{r} & \textbf{r} & \textbf{r} & \textbf{r} \\ \textbf{r} & \textbf{r} & \textbf{r} & \textbf{r} & \textbf{r} & \textbf{r} & \textbf{r} & \textbf{r} & \textbf{r} & \textbf{r} & \textbf{r} \\ \textbf{r} & \textbf{r} & \textbf{r} & \textbf{r} & \textbf{r} & \textbf{r} & \textbf{r} & \text$ 

## メロトメ 伊 トイミトメ ミトリミー  $2Q$

 $d$ mesg $(1)$  and rsyslogd $(8)$ 

## seccomp(2) logging

Oct 12 16:02:56 ubuntu kernel: auditd: type:1326 audit(1507816976.188:30): auid=1000 uid=1000 gid=1000 ses=1 subj=system\_u:system\_r:kernel\_t:s0 pid=1227 comm="hello" exe="/home/test/src/hello" sig=31 arch=c000003e syscall=2 compat=0 ip=0x7fbb3ab75010 code=0x0

Oct 12 16:02:56 ubuntu audit[1227]: SECCOMP auid=1000 uid=1000 gid=1000 ses=1 subj=system\_u:system\_r:kernel\_t:s0 pid=1227 comm="hello" exe="/home/test/src/hello" sig=31 arch=c000003e syscall=2 compat=0

ip=0x7fbb3ab75010 code=0x0

 $2990$ イロト イ何ト イミト イミト

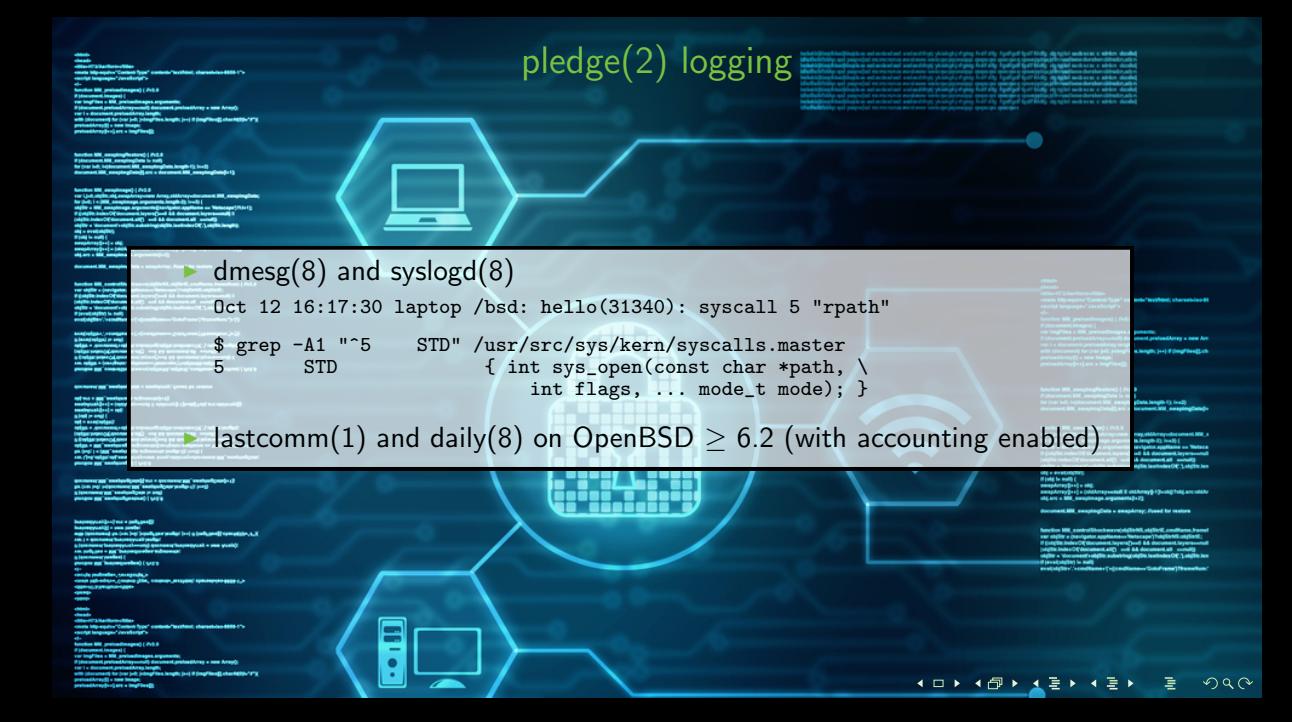

elitarist bilastinsmettika<br>emata hiljroopava" Cambadi (1990) osalamin "methiani, sharantalan 8888 (").<br>.

e)<br>Antoine Mit, preimdimages) (JVSA<br>Painterment images) (<br>var imglikes = Mit, preimadimages arguments) ويقلبون ar i e daouanna ar chaolaithe an am 1993.<br>Aib Ainmeann is an chaol air an cheangar iomaic an ait a faoilleach a chuantar agus a ousell + see image<br>Armyll + see image

Santian XIII, amaging/teston) | Arit 6<br>Fjörenmann XIII, amaging/teston and |<br>Ar (var het Sejderessen XIII, amaging/teston angle (f. 1441)<br>Ar (var het 10) | Konstantinist | art a darmmen XIII, amag

\_\_\_\_\_ **HELENGTHERE** 1994) – 1985 (<br>Annychtspijke) – 1982<br>Annychtspijke) – (aktierspeestal 3. aktierspijk (jiedsji) his armattierspijk<br>akt arm – 1982, annychtspis argentantsjink)

n von Hallen<br>Armenius (Antonierus), est als promotion (d. 7 seigen aufgab<br>Approximation (Antonierus), est als promotion (d. 7 seigen aufgab ytel argin ved til den menskaper om "menskaper"<br>overandt langer att den standarden av "menskaper"<br>menskaper om til den standarden av "menskaper" ("menskaper")<br>menskaper om til den standarden av "menskaper")

 $\begin{array}{l} \hbox{nonempty, and}\\ \hbox{no} \begin{smallmatrix} \{1,2,3,4\} \\ \{2,3,4,5\} \end{smallmatrix} \hbox{ is a nonempty,}\\ \hbox{nonempty,}\\ \hbox{nonempty,}\\ \$ 

--*Changed* 

and you (see beg) (squality, your pendigs) (see) is (solid, young) conventions, a ...) eexthapsepuak = sea yuak)

**Lines a new Armed** with (document) for (our join )-imagines. length; (o+) if (imagines@.chandelijk="#")

yn (my) i e (ggr) santigerde extremente yn

AM SURLING - BUL DIALING فتسبب يسرعون **Mark Course** entralis professione, conseguedos, o<br>como sub adegos, company pino, company president superintente appareix. constant in the experiment of the first of the contexts. The state of the constant of the CT-<br>constant interaction "constanting". *<u><u><u><b>Ancien Will protestimages)</u></u> (<i>Priha*)</u></u> m

of the case and presence

presentatorija – new Image;<br>presentatorija – new Image;<br>presentatorija – i neg<sup>r</sup>ivelija

document Mill, according/bala a considerate Panel for restors

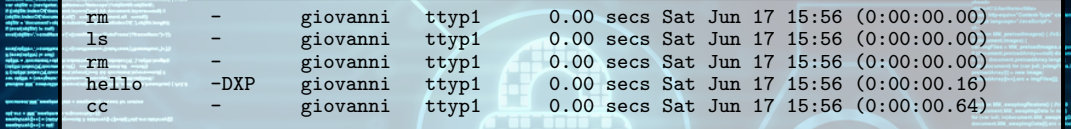

 $\overline{\phantom{a}}$ 

-

 $\bullet$ 

٠

pledge(2) logging

the states fourthern dealership between about an approximation and the amalaman a característica conservação possibilitar e presenta de companheira e companheira e a característica<br>Antifactura e as antestas estables possibilitar e por a característica de companheiras e a serie destruirante<br>An εικ και αυτοκεί και αυτοκείτερη με του σχετική την προσωπική της προσωπικής.<br>«Δεί του πειτουπο συνά από και για την περιοχή της πρόεδρα η αναφέρει την προσωπική κατασταστική αναφέρει του<br>«αυτοί αυτοκείται συνάντατος για α 

> address a new Art **BULLER COMPANY**

.<br>Sength 13 (end)<br>Sent 200 (ensuring)

best in the complexion  $\left\{ \begin{array}{ll} \mathcal{N}(\mathbf{X}) = \mathcal{N}(\mathbf{X}) \mathcal{N}(\mathbf{X}) = \mathcal{N}(\mathbf{X}) \mathcal{N}(\mathbf{X}) \mathcal{N}(\mathbf{X}) = \mathcal{N}(\mathbf{X}) \mathcal{N}(\mathbf{X}) \mathcal{N}(\mathbf{X}) = \mathcal{N}(\mathbf{X}) \mathcal{N}(\mathbf{X}) \mathcal{N}(\mathbf{X}) = \mathcal{N}(\mathbf{X}) \mathcal{N}(\mathbf{X}) \mathcal{N}(\mathbf{X}) =$ 

document.Mit europingData = awapArray; Pused for reators

 $\begin{minipage}[t]{0.9\textwidth} \begin{minipage}[t]{0.9\textwidth} \begin{itemize} {\color{red} \textbf{M} & \textbf{r} & \textbf{r} & \textbf{r} & \textbf{r} & \textbf{r} & \textbf{r} \\ \textbf{r} & \textbf{r} & \textbf{r} & \textbf{r} & \textbf{r} & \textbf{r} & \textbf{r} & \textbf{r} & \textbf{r} & \textbf{r} & \textbf{r} \\ \textbf{r} & \textbf{r} & \textbf{r} & \textbf{r} & \textbf{r} & \textbf{r} & \textbf{r} & \text$ 

## イロト イ団ト イミト イミト  $\Rightarrow$  $2Q$

## pledge(2) logging

From root@bigio.paclan.it Sat Jun 17 16:08:46 2017<br>Delivered-To: root@bigio.paclan.it<br>From: Charlie Root <root@bigio.paclan.it><br>To: root@bigio.paclan.it<br>Subject: bigio.paclan.it daily output<br>Subject: bigio.paclan.it daily OpenBSD 6.1-current (GENERIC) #1: Fri Jun 16 22:37:23 CEST 2017 giovanni@bigio.paclan.it:/usr/src/sys/arch/amd64/compile/GENERIC 4:08PM up 35 mins, 3 users, load averages: 0.26, 0.13, 0.10

Purging accounting records:<br>hello -DXP giovanni

ttyp1 0.00 secs Sat Jun 17 15:56  $(0:00:00.16)$ 

ant Mil successively a successor

イロト イ何ト イミト イミト  $2990$ 

## adding pledge(1) support to  $\sim$  500 programs

Index: worms.c =================================================================== RCS file: /var/cvs/src/games/worms/worms.c,v retrieving revision 1.22 retrieving revision 1.23 diff -u -p -r1.22 -r1.23 --- worms.c 18 Feb 2015 23:16:08 -0000 1.22 +++ worms.c 21 Nov 2015 05:29:42 -0000 1.23  $@@-1.4+1.4@@$  $-$ /\* \$0penBSD: worms.c,v 1.22 2015/02/18 23:16:08 tedu Exp \$ \*/ +/\* \$OpenBSD: worms.c,v 1.23 2015/11/21 05:29:42 deraadt Exp \$ \*/ /\* \* Copyright (c) 1980, 1993 @@ -182,6 +182,9 @@ main(int argc, char \*argv[]) struct termios term; speed\_t speed; time\_t delay = 0; + + if (pledge("stdio rpath tty", NULL) == -1)  $+ err(1, "pledge");$ /\* set default delay based on terminal baud rate \*/ if (tcgetattr(STDOUT\_FILENO, &term) == 0 &&

 $2Q$ 

イロト イ何ト イミト イミト

## [memcached] adding seccomp support .<br>Nati sakan mengan dari kalendar Pa

#include "config.h" #include <seccomp.h> #include <errno.h> #include <stdlib.h> #include "memcached.h"

tendien MK, evept<br>Fjöresman MK, er<br>Antjens het bekken<br>Antjens het gen mention MC<br>vor Link and County<br>for Link and County<br>digity a MC mention<br>for Link and County<br>digity a Venezuel // In the future when the system is more tested this could be switched // to SCMP\_ACT\_KILL instead. #define DENY\_ACTION SCMP\_ACT\_ERRNO(EACCES) objekt a thermometric<br>High prospectively<br>Find by call (<br>completely) = = = 00<br>completely) = = = 00<br>digital by Call complete<br>digital by Call complete<br>digital by Call complete void drop\_privileges(void) { scmp\_filter\_ctx ctx = seccomp\_init(DENY\_ACTION); if  $(ctx == NULL)$  { ander Mil.<br>Seder Mil.<br>Calde Laboratoria<br>Affre Laboratoria<br>Affre Laboratoria<br>Freddith Laboratoria return; } int  $re = 0$ : rc |= seccomp\_rule\_add(ctx, SCMP\_ACT\_ALLOW, SCMP\_SYS(sigreturn), 0); rc |= seccomp\_rule\_add(ctx, SCMP\_ACT\_ALLOW, SCMP\_SYS(futex), 0); rc |= seccomp\_rule\_add(ctx, SCMP\_ACT\_ALLOW, SCMP\_SYS(epoll\_wait), 0); rc |= seccomp\_rule\_add(ctx, SCMP\_ACT\_ALLOW, SCMP\_SYS(accept4), 0); rc |= seccomp\_rule\_add(ctx, SCMP\_ACT\_ALLOW, SCMP\_SYS(accept), 0);  $rc$  |= seccomp\_rule\_add(ctx, SCMP\_ACT\_ALLOW, SCMP\_SYS(write), 0); rc |= seccomp\_rule\_add(ctx, SCMP\_ACT\_ALLOW, SCMP\_SYS(fstat), 0); rc |= seccomp\_rule\_add(ctx, SCMP\_ACT\_ALLOW, SCMP\_SYS(mmap), 0); rc  $| =$  seccomp\_rule\_add(ctx, SCMP\_ACT\_ALLOW, SCMP\_SYS(munmap), 0); rc |= seccomp\_rule\_add(ctx, SCMP\_ACT\_ALLOW, SCMP\_SYS(shmctl), 0);  $rc$  |= seccomp\_rule\_add(ctx, SCMP\_ACT\_ALLOW, SCMP\_SYS(exit\_group), 0); #ifdef MEMCACHED\_DEBUG rc |= seccomp\_rule\_add(ctx, SCMP\_ACT\_ALLOW, SCMP\_SYS(open), 0); rc |= seccomp\_rule\_add(ctx, SCMP\_ACT\_ALLOW, SCMP\_SYS(fcntl), 0); rc |= seccomp\_rule\_add(ctx, SCMP\_ACT\_ALLOW, SCMP\_SYS(read), 0);  $rc$  |= seccomp\_rule\_add(ctx, SCMP\_ACT\_ALLOW, SCMP\_SYS(lseek), 0); rc |= seccomp\_rule\_add(ctx, SCMP\_ACT\_ALLOW, SCMP\_SYS(close), 0); #endif if  $(re_i = 0)$  { goto fail;

 $\sim$ 

} rc = seccomp\_load(ctx); if  $(rc < 0)$  { goto fail;

[...]

}

**The State Company's Company** 

and January and Company

星星

presentation(i) = new length

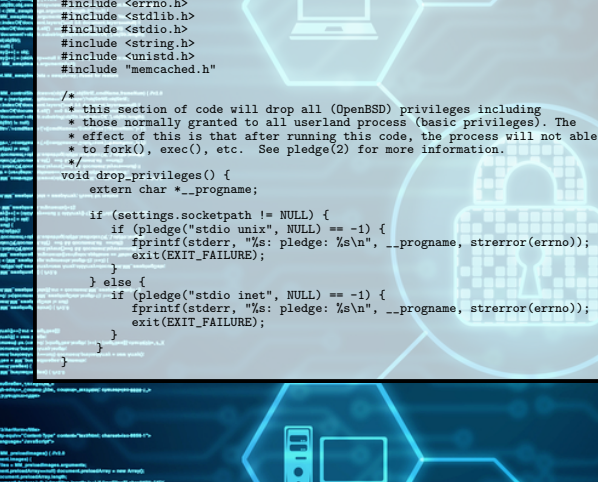

## [memcached] adding pledge support

The

an banan sa batan

```
The State Company's Company
```
## 4 ロト 4 倒下 玉隠下 4  $2Q$

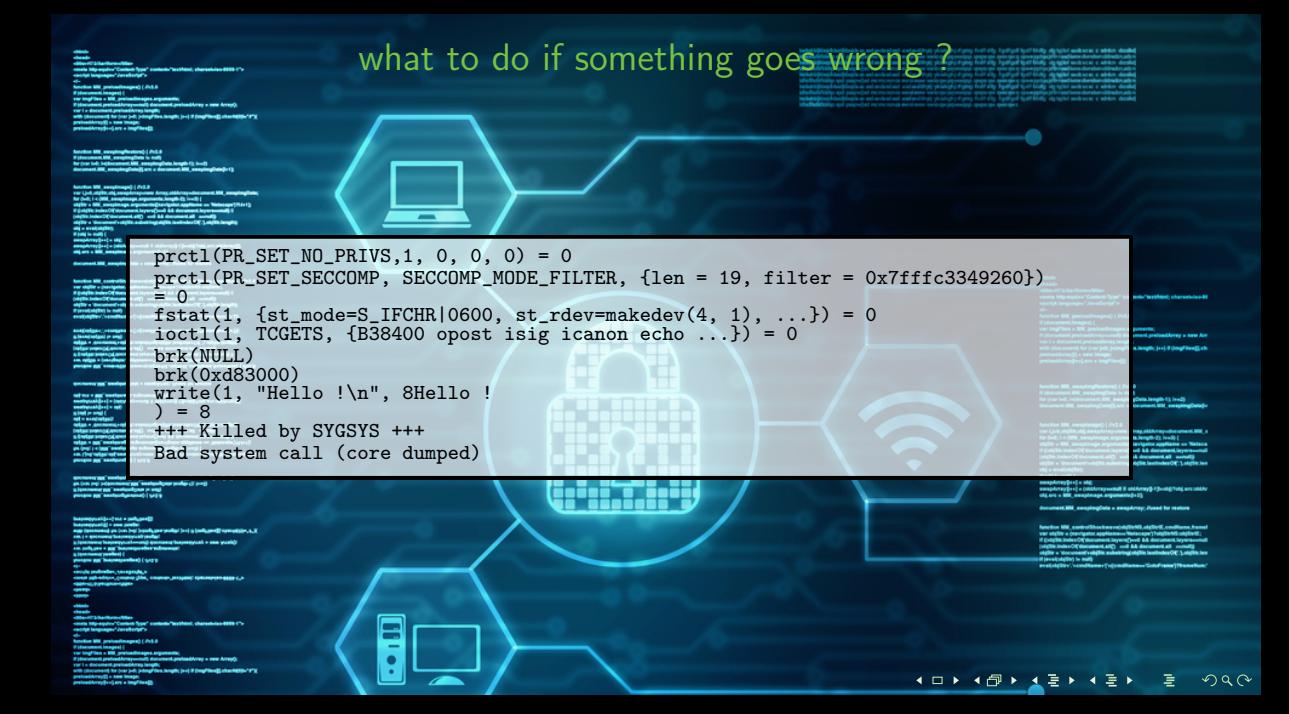

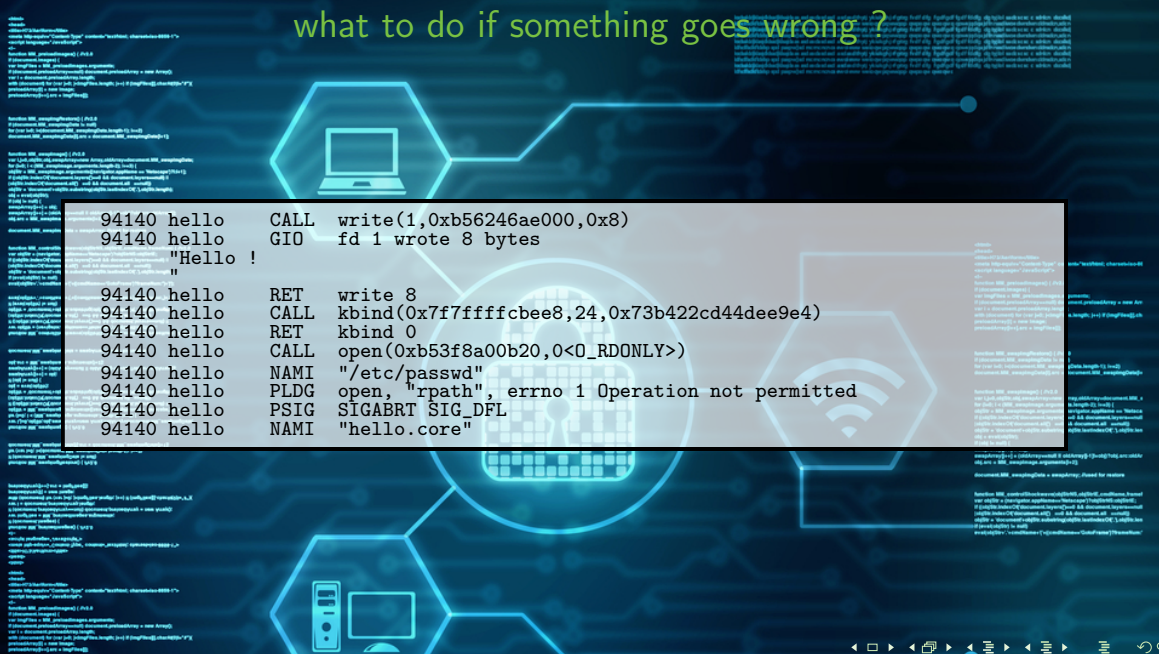

var i s-document, preisedderus innyth;<br>uniti diocument preise (mit julium/films.hospits jus) if (myffinelij), chantelijn-"F");<br>preisedderus)) s-tea innythesi)<br>preisedderus) o c) are a innyfinelij);

## **ADMARAZIMAZIM Z DAGI**

## what to do if something goes wrong?

\$ gdb hello hello.core  $GNI$   $g$ db  $6.3$ Copyright 2004 Free Software Foundation, Inc. GDB is free software, covered by the GNU General Public License, and you are welcome to change it and/or distribute copies of it under certain conditions. Type "show copying" to see the conditions. There is absolutely no warranty for GDB. Type "show warranty" for details. 4년까 a Vecument<br>4 = erei(ab)50}<br>104 > ed) (<br>magdenggad = 0<br>4 = 100 mm This GDB was configured as "amd64-unknown-openbsd6.1"... Core was generated by 'hello'. Program terminated with signal 6, Aborted. mana ali<br>politik aliment<br>golphichaden (19<br>gifts andere (19)<br>politik aliment Loaded symbols for /home/data/ossummit\_2017/src/hello Reading symbols from /usr/lib/libc.so.89.5...done. Loaded symbols for /usr/lib/libc.so.89.5 Reading symbols from /usr/libexec/ld.so...done. Loaded symbols for /usr/libexec/ld.so #0 0x000009f584a507aa in \_thread\_sys\_open () at {standard input}:5 5 {standard input}: No such file or directory. in {standard input} (gdb) bt #0 0x000009f584a507aa in \_thread\_sys\_open () at {standard input}:5 #1 0x000009f584a3f559 in \*\_libc\_open\_cancel (path=Variable "path" is not available. ) at /usr/src/lib/libc/sys/w\_open.c:36 #2 0x000009f584aaab82 in \*\_libc\_fopen (file=0x9f2b8b00b20 "/etc/passwd", mode=Variable "mode" is not available. ) at /usr/src/lib/libc/stdio/fopen.c:54 #3 0x000009f2b8a005dc in main (argc=1, argv=0x7f7ffffc3c58) at hello.c:8 Current language: auto; currently asm

 $(\sigma$ db)

**4 ロ ト 4 何 ト 4** 

 $2990$ 

don't you speak "C" $\mathbb{R}^2$ import sys, os from seccomp import \* territor Mil.<br>ver siglit « (mrigat<br># galdite kalenOCA)<br>(alphy a Geometric)<br>digity a Geometric<br># (credobylit) is nat f = SyscallFilter(defaction=KILL) f.add\_rule(ALLOW, "exit\_group") f.add\_rule(ALLOW, "rt\_sigaction") f.add\_rule(ALLOW, "brk") f.add\_rule(ALLOW, "open") f.add\_rule(ALLOW, "write", Arg(0, EQ, sys.stdout.fileno())) f.load() tmp\_fd = os.open('/tmp/test.txt', os.O\_WRONLY) os.write(tmp\_fd, 'Hello, world\n') $2Q$  $4$  ロ }  $4$   $6$  }  $4$   $3$  }  $4$   $3$  }

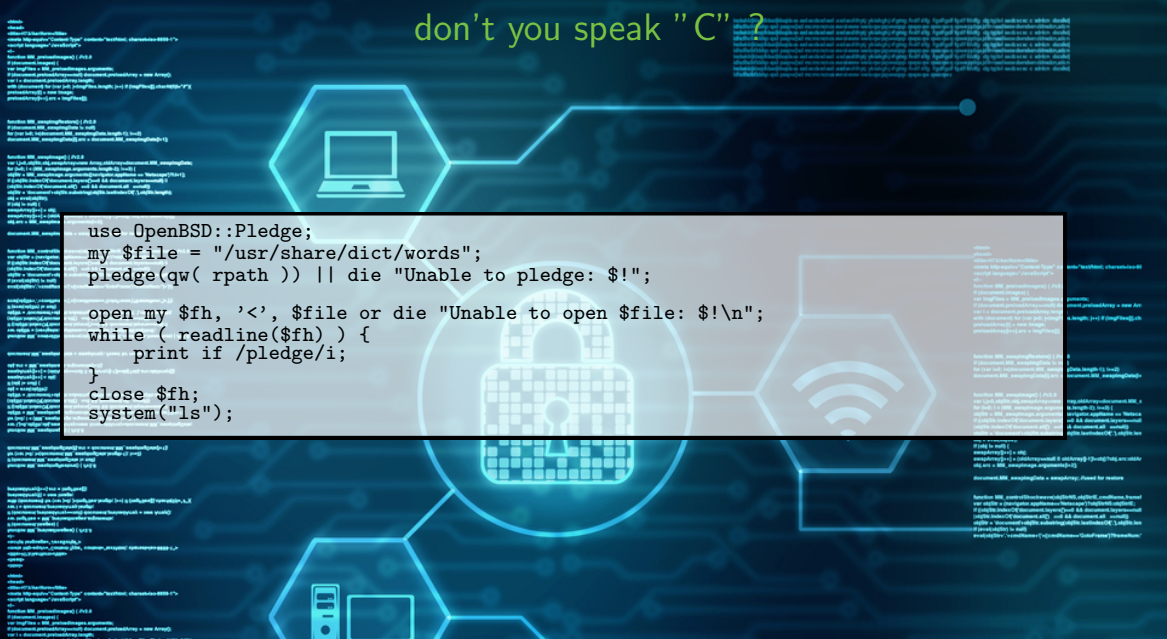

preinad Array () + now longer

 $\overline{\phantom{a}}$ ┙

## **HO NO NO HE HO NO HO HO HO HO**

والمستوسس والمسو .<br>Nasara kutha mwaka wa mwaka wa 1979

-------

Information Technology<br>& Web Solutions

**Single: Just if Englished), channelsh-197** 

## The future ?

**AT START AND A SHOPLAND AT A SHOPLAND AND A Contractor of the American State of Active** the air in the company's and a problem of the company's company's and nga pelburun Khara dan situm sistemakan juda di<br>Ikiji digiligiliki mada na mar mahdaran akanakat

-----**Senator Seal of Constitution of** 

**Several Council** 

**Interdict Septial Toke and cold A** 

an American property

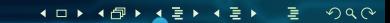

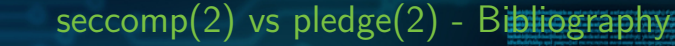

http://man7.org/linux/man-pages/man2/seccomp.2.html https://man.openbsd.org/pledge.2

https://wiki.mozilla.org/Security/Sandbox/Seccomp

<sup>I</sup> https://github.com/aggsol/linux-pledge

https://github.com/seccomp/libseccomp

https://github.com/afresh1/OpenBSD-Pledge